## ПРЕЗЕНТАЦИЯ НА ТЕМУ «КОМПЬЮТЕРНАЯ ГРАФИКА»

ПОДГОТОВИЛИ УЧЕНИЦЫ 7-3 КЛАССА РОЗЕНА ДАРЬЯ И ТОЛСТОКУЛАКОВА ВИКТОРИЯ

## КЛЮЧЕВЫЕ СЛОВА:

- **Графический объект**
- Компьютерная графика
- Растровая графика
- Векторная графика
- ◼ Форматы графических файлов

Рисунки, картины, чертежи, фотографии и другие графические изображения будем называть *графическими объектами*

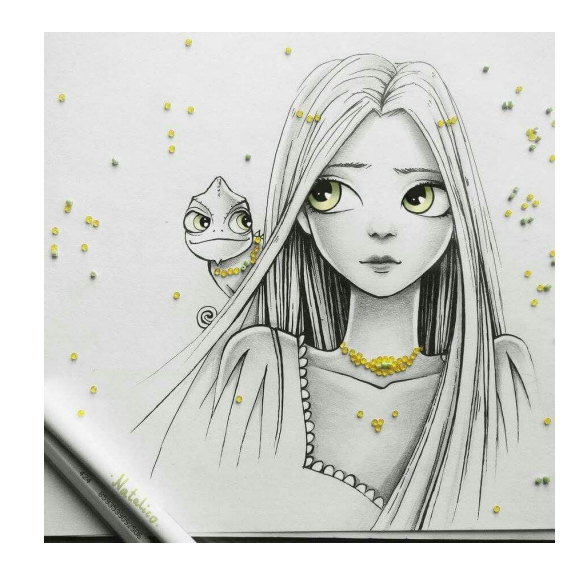

Примеры графических объектов

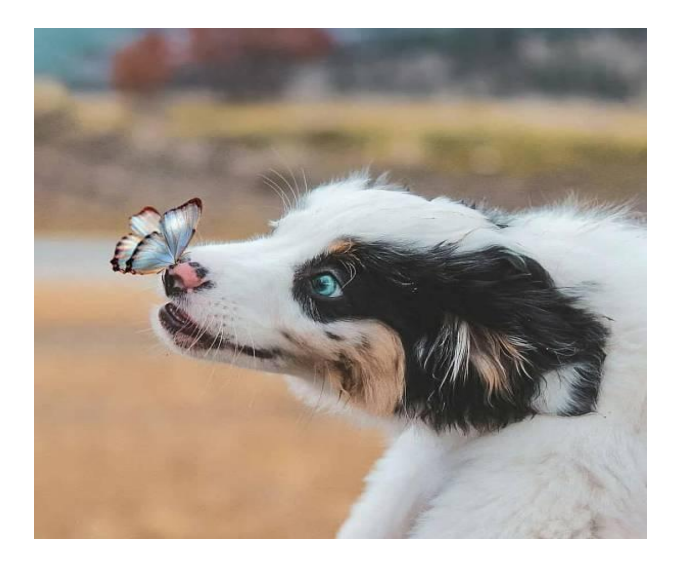

**Компьютерная графика** – это широкое понятие, обозначающее 1) Разные виды графических объектов, созданных или обработанных с помощью компьютера.

2) Область деятельности, в которой компьютеры используются как инструменты создания и обработки графических объектов.

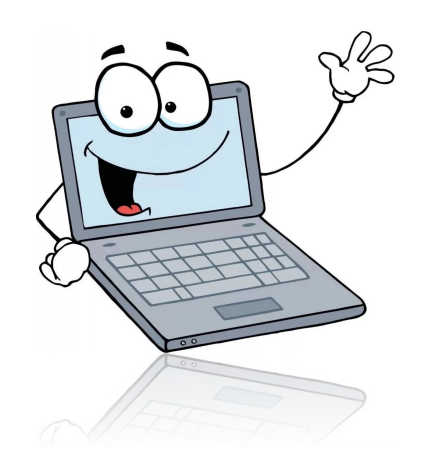

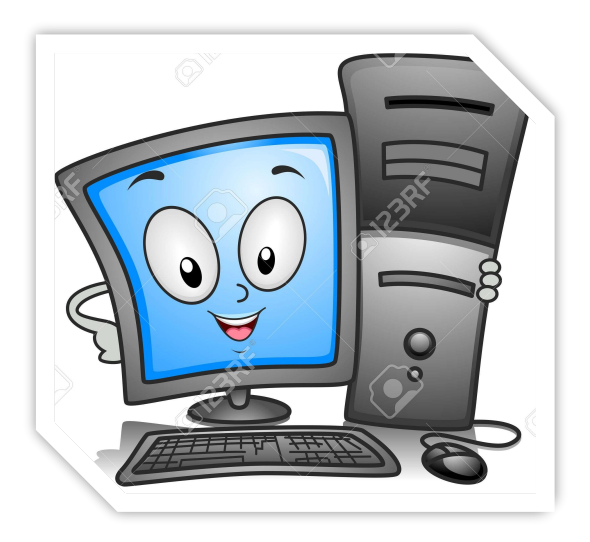

#### **Она применяется:**

- для наглядного представления результатов измерений и наблюдений
- при разработке дизайнов интерьеров и ландшафтов, проектировании новых сооружений, технических устройств и других изделий;

• в тренажёрах и компьютерных играх для имитации различного рода ситуаций, возникающих, например, при полете самолёта или космического аппарата, движении автомобиля и т. п.;

- при создании всевозможных спецэффектов в киноиндустрии;
- при разработке современных пользовательских интерфейсов программного обеспечения и сетевых информационных ресурсов;
- для творческого самовыражения человека

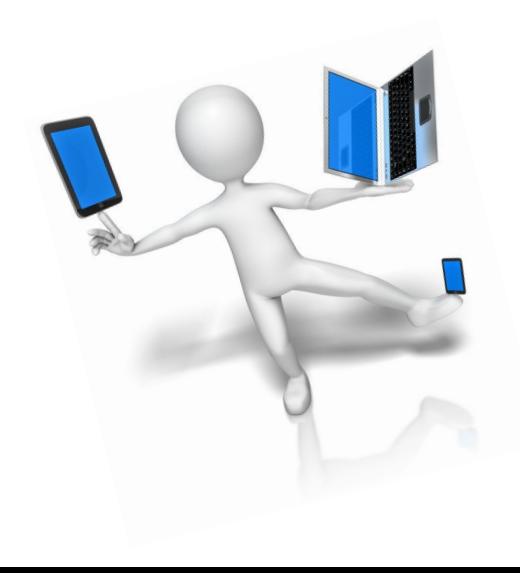

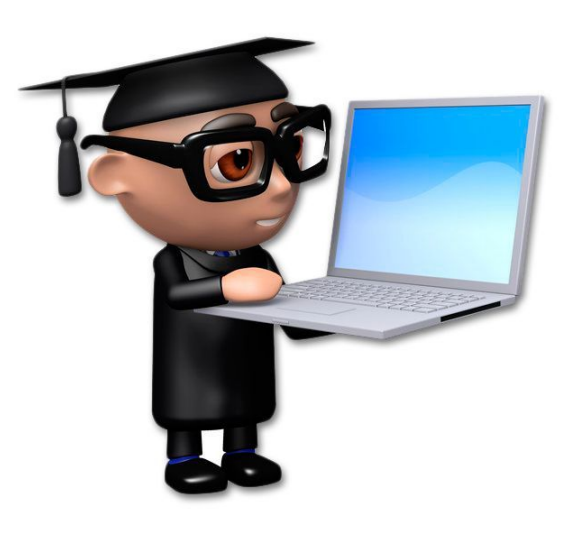

## Примеры компьютерной графики

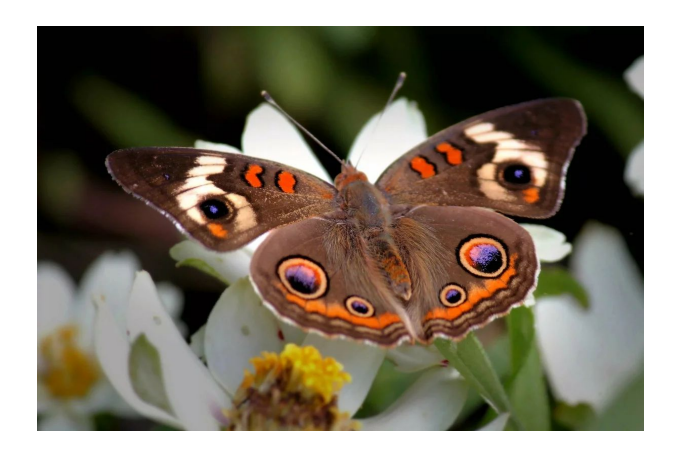

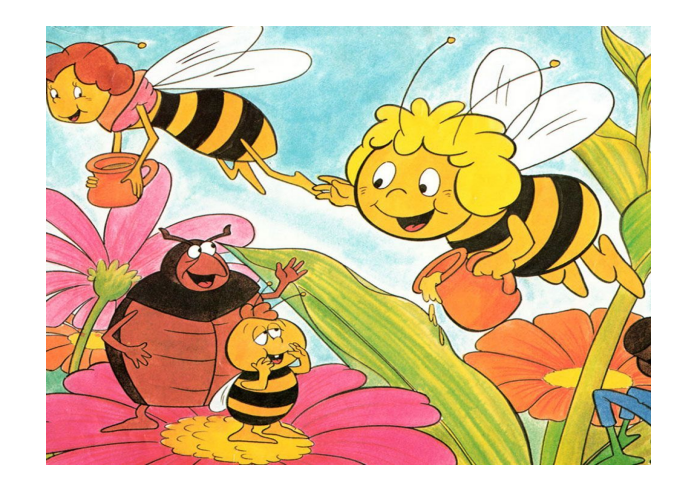

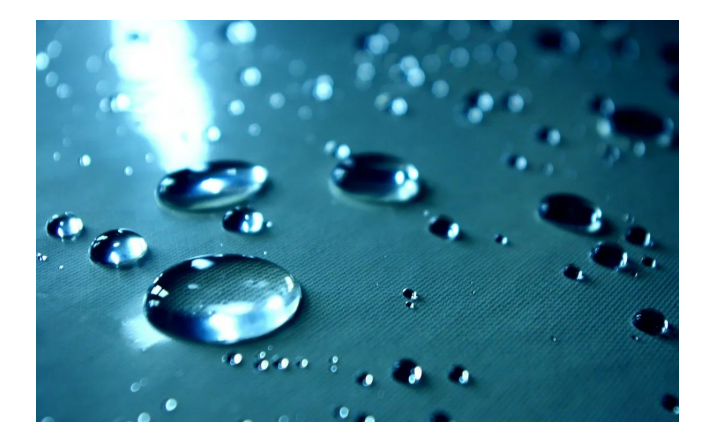

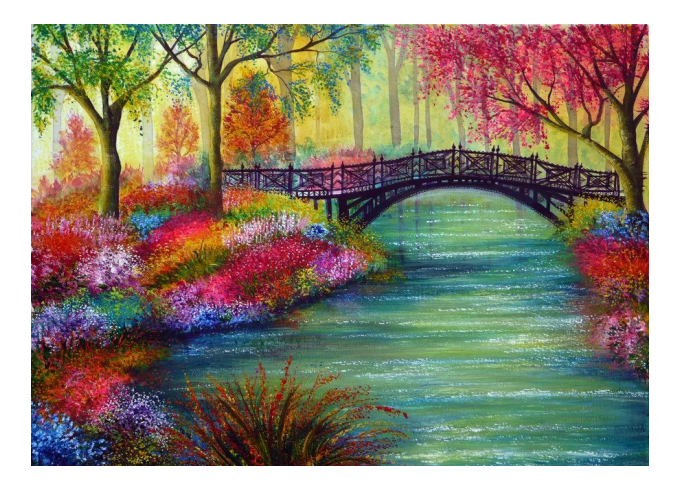

Графические объекты, созданные или обработанные с помощью компьютера, сохраняются на компьютерных носителях; при необходимости они могут быть выведены на бумагу или другой подходящий носитель (плёнку, картон, ткань и т. д.).

Графические объекты на компьютерных носителях будем называть цифровыми графическими объектами.

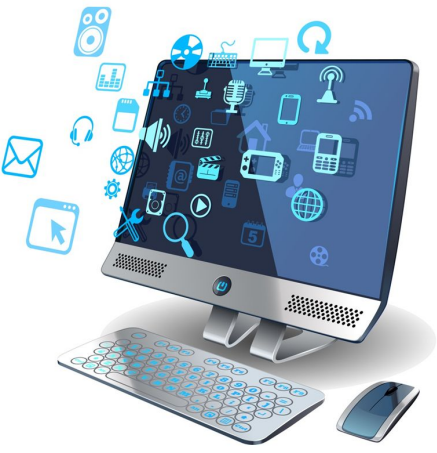

#### **Существует несколько способов получения цифровых графических объектов:**

1) копирование готовых изображений с цифровой фотокамеры, с устройств внешней памяти или «скачивание» их из Интернета;

2) ввод графических изображений, существующих на бумажных носителях, с помощью сканера;

3) создание новых графических изображений с помощью программного обеспечения.

**Принцип работы сканера** состоит в том, чтобы разбить имеющееся на бумажном носителе изображение на крошечные квадратики — пиксели, определить цвет каждого пикселя и сохранить его в двоичном коде в памяти компьютера.

Качество полученного в результате сканирования изображения зависит от размеров пикселя: чем меньше пиксель, тем на большее число пикселей будет разбито исходное изображение и тем более полная информация об изображении будет передана в компьютер.

Размеры пикселя зависят от разрешающей способности скайера, которая обычно выражается в **dpi** (dot per inch — точек на дюйм ) и задаётся парой чисел (например, 600 х 1200 dpi). Первое число — это количество пикселей, которые могут быть выделены сканером в строке изображения длиной в 1 дюйм. Второе число — количество строк, на которые может быть разбита полоска изображения высотой в 1 дюйм.

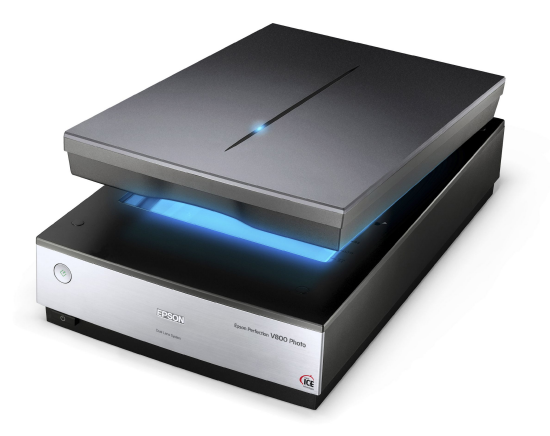

*Сканер*

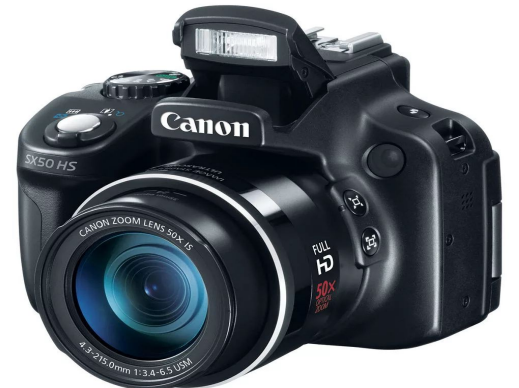

*Цифровая фотокамера* В зависимости от способа создания графического изображения различают растровую, векторную и фрактальную графику.

### **Растровая графика**

*В растровой графике изображение формируется в виде растра — совокупности точек (пикселей), образующих строки и столбцы*. Каждый пиксель может принимать любой цвет из палитры, содержащей миллионы цветов. Точность цветопередачи — основное достоинство растровых графических изображений. При сохранении растрового изображения в памяти компьютера сохраняется информация о цвете каждого входящего в него пикселя.

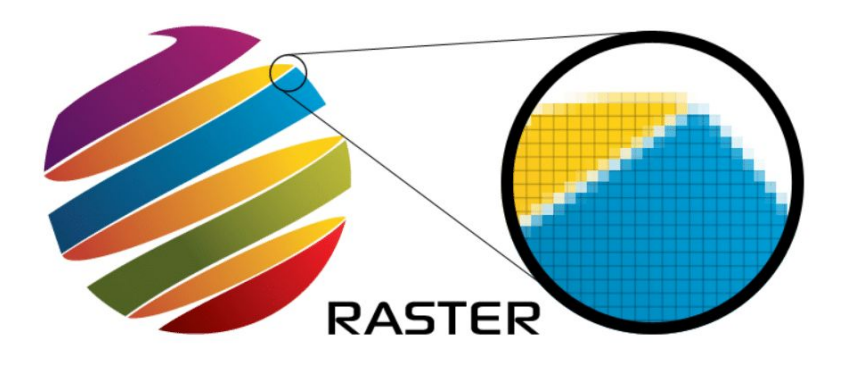

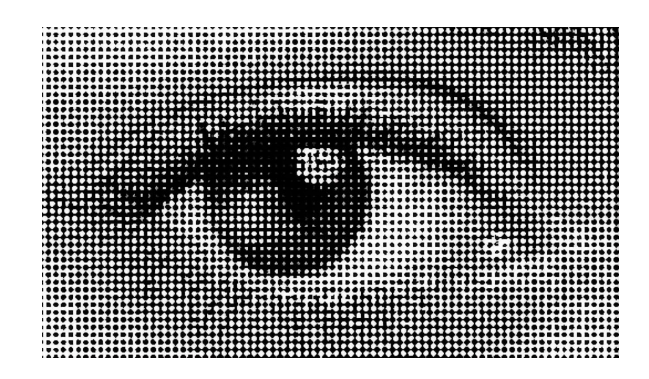

**Качество растрового изображения** возрастает с увеличением количества пикселей в изображении и количества цветов в палитре. При этом возрастает и информационный объём всего изображения.

#### **Большой информационный объём — один из основных недостатков растровых изображений**.

Следующий недостаток растровых изображений связан с некоторыми **трудностями при их масштабировании**. Так, при уменьшении растрового изображения несколько соседних пикселей преобразуются в один, что ведёт к потере чёткости мелких деталей изображения. При увеличении растрового изображения в него добавляются новые пиксели, при этом соседние пиксели принимают одинаковый цвет и возникает ступенчатый эффект

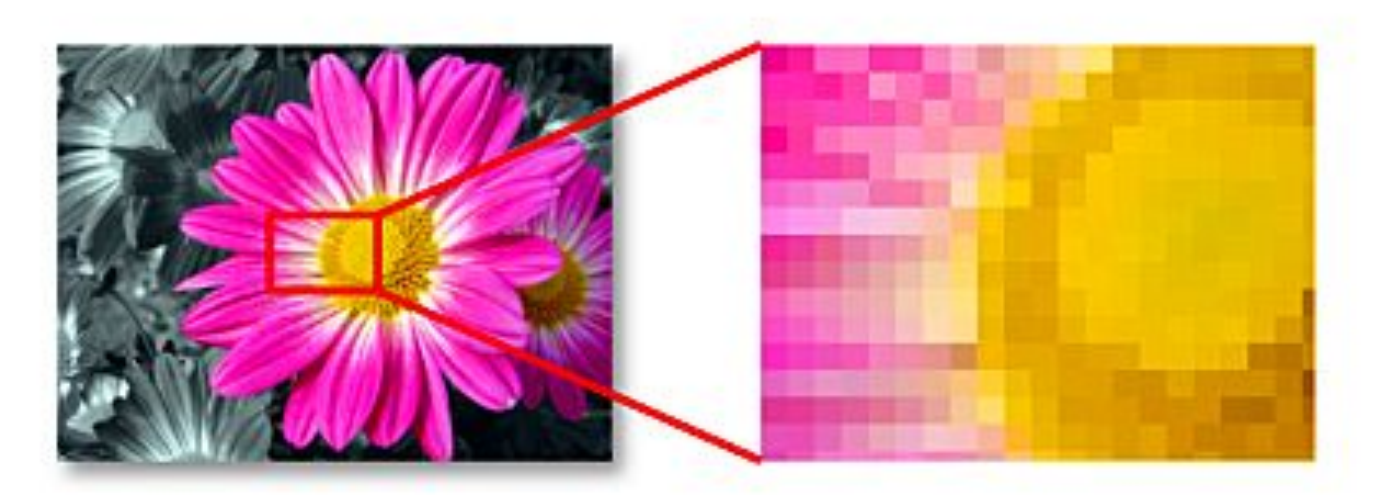

Растровые графические изображения редко создают вручную. Чаще всего их получают путём сканирования подготовленных художниками иллюстраций или фотографий; в последнее время для ввода растровых изображений в компьютер широко применяются цифровые фотокамеры.

#### **Векторная графика**

Многие графические изображения могут быть представлены в виде совокупности отрезков, окружностей, дуг, прямоугольников и других геометрических фигур.

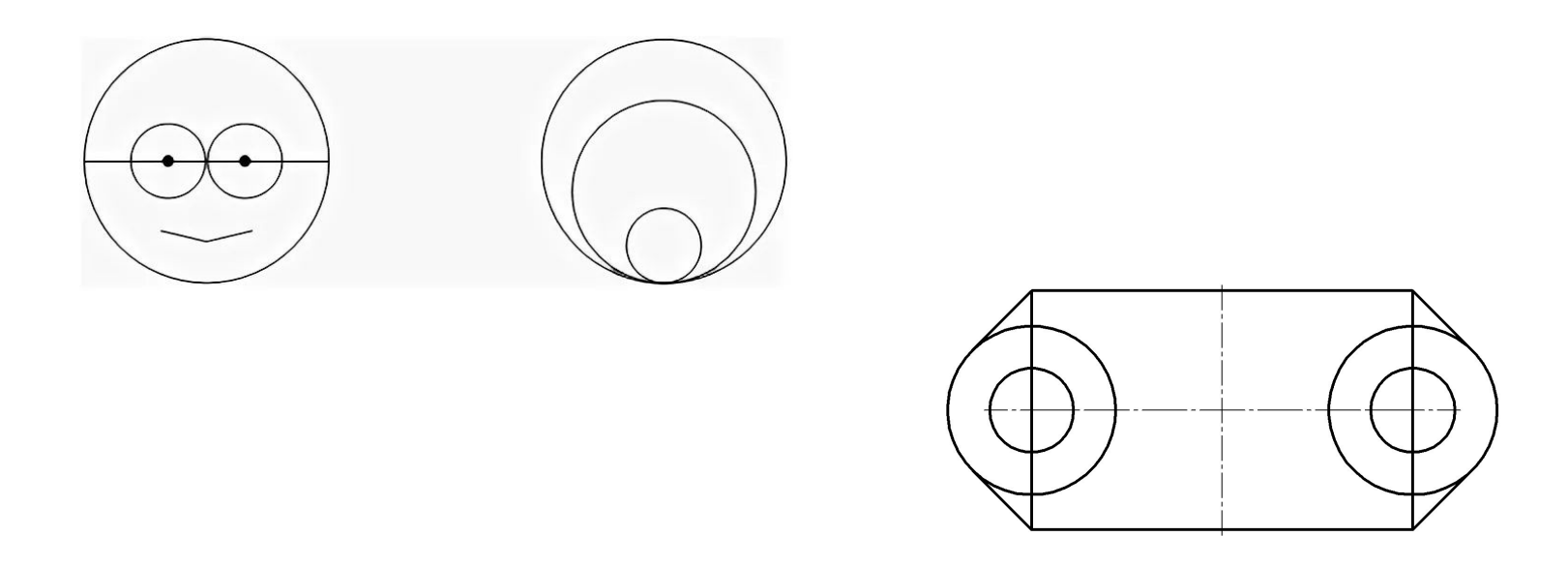

Каждая из этих фигур может быть описана математически: отрезки и прямоугольники — координатами своих вершин, окружности — координатами центров и радиусами. Кроме того, можно задать толщину и цвет линий, цвет заполнения и другие свойства геометрических фигур. В **векторной графике** изображения формируются на основе таких наборов данных (векторов), описывающих графические объекты, и формул их построения. При сохранении векторного изображения в память компьютера заносится информация о простейших геометрических объектах, его составляющих.

Информационные объёмы векторных изображений значительно меньше информационных объёмов растровых изображений. Например, для изображения окружности средствами растровой графики нужна информация обо всех пикселях квадратной области, в которую вписана окружность; для изображения окружности средствами векторной графики требуются только координаты одной точки (центра) и радиус.

Ещё одно достоинство векторных изображений — возможность их масштабирования без потери качества. Это связано с тем, что при каждом преобразовании векторного объекта старое изображение удаляется, а вместо него по имеющимся формулам строится новое, но с учётом изменённых данных.

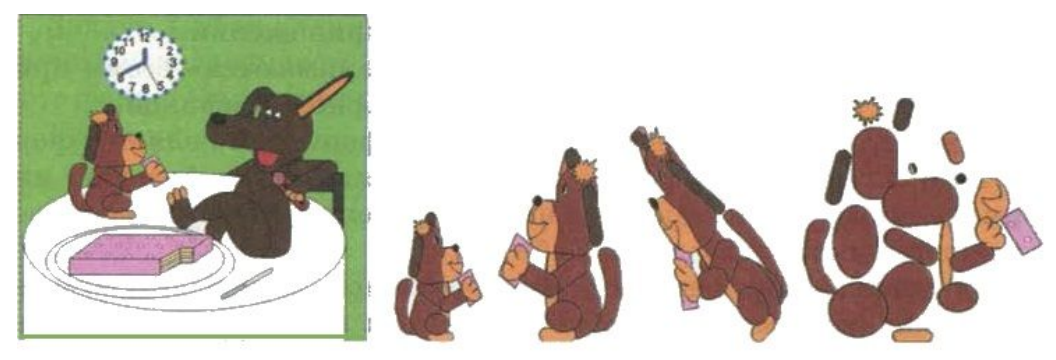

Рис. 3.9. Векторное изображение. его преобразованный фрагмент и простейшие геометрические фигуры, из которых «собран» этот фрагмент

Вместе с тем, не всякое изображение можно представить как совокупность простых геометрических фигур. Такой способ представления хорош для чертежей, схем, деловой графики и в других случаях, где особое значение имеет сохранение чётких и ясных контуров изображений.

**Фрактальная графика**, как и векторная, основана на математических вычислениях. Но, в отличие от векторной графики, в памяти компьютера хранятся не описания геометрических фигур, составляющих изображение, а сама математическая формула (уравнение), по которой строится изображение. Фрактальные изображения разнообразны и причудливы

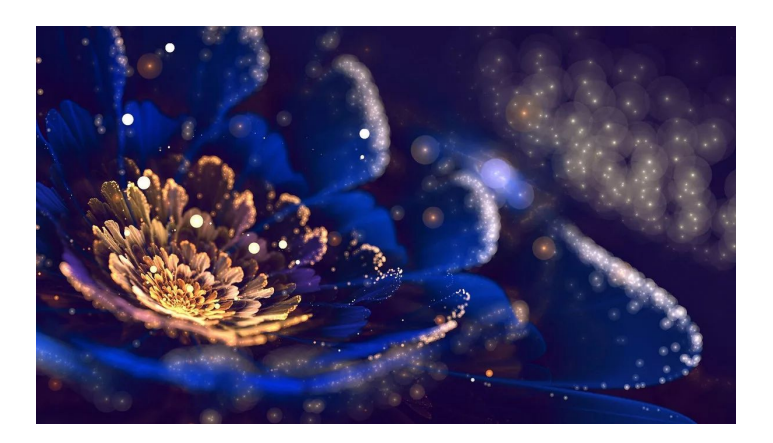

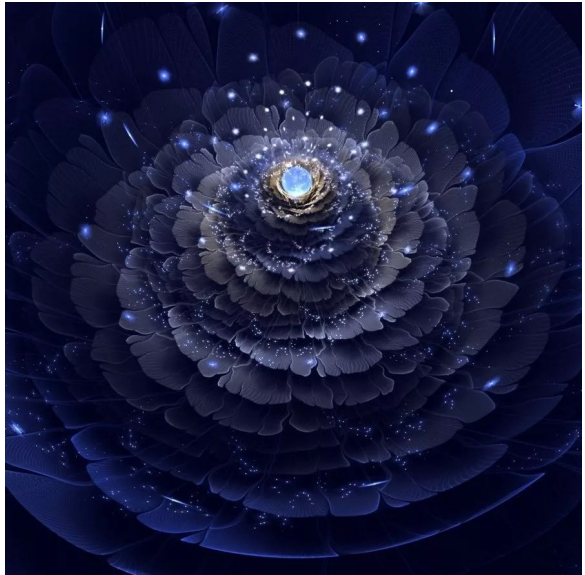

**Формат графического файла — это способ представления графических данных на внешнем носителе. Различают растровые и векторные форматы графических файлов, среди которых, в свою очередь, выделяют универсальные графические форматы и собственные (оригинальные) форматы графических приложений**.

Универсальные графические форматы «понимаются» всеми приложениями, работающими с растровой (векторной) графикой.

Универсальным растровым графическим форматом является **формат BMP**. Графические файлы в этом формате имеют большой информационный объём, так как в них на хранение информации о цвете каждого пикселя отводится 24 бита.

В рисунках, сохранённых в универсальном растровом **формате GIF**, можно использовать только 256 разных цветов. Такая палитра подходит для простых иллюстраций и пиктограмм. Графические файлы этого формата имеют небольшой информационный объём. Это особенно важно для графики, используемой во Всемирной паутине, пользователям которой желательно, чтобы запрошенная ими информация появилась на экране как можно быстрее.

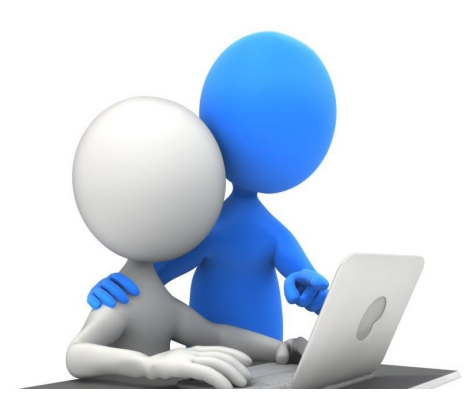

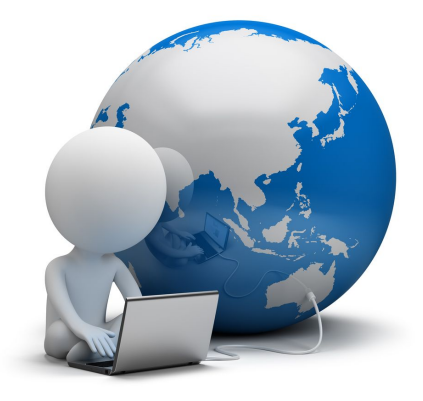

Универсальный **растровый формат JPEG** разработан специально для эффективного хранения изображений фотографического качества. Современные компьютеры обеспечивают воспроизведение более 16 миллионов цветов, большинство из которых человеческим глазом просто неразличимы. Формат JPEG позволяет отбросить «избыточное» для человеческого восприятия разнообразие цветов соседних пикселей. Часть исходной информации при этом теряется, но это обеспечивает уменьшение информационного объёма (сжатие) графического файла. Пользователю предоставляется возможность самому определять степень сжатия файла. Если сохраняемое изображение — фотография, которую предполагается распечатать на листе большого формата, то потери информации нежелательны. Если же этот фотоснимок будет размещён на web-странице, то его можно смело сжимать в десятки раз: оставшейся информации будет достаточно для воспроизведения изображения на экране монитора.

К универсальным векторным графическим форматам относится **формат WMF**, используемый для хранения коллекции картинок Microsoft

Универсальный **формат EPS** позволяет хранить информацию как о растровой, так и о векторной графике. Его часто используют для импорта<sup>1</sup> файлов в программы подготовки полиграфической продукции.

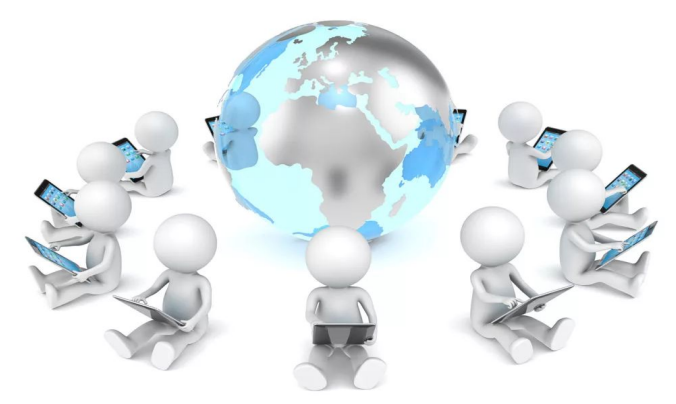

# Спасибо за внимание!

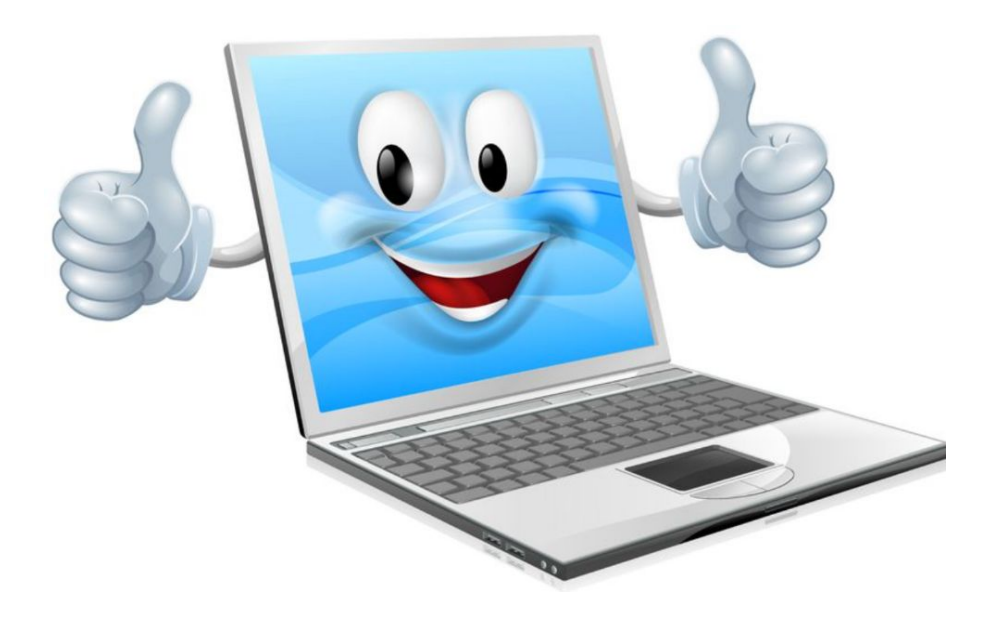